## **ENTREMESES**

ga hasta finales de noviembre. Aunque este homenaje a aquella mitica cupletista compartirá cartel nada menos que con un auto sacramental del siglo XXI, que firma el director de cabecera de este equipo textral. Hugo Pérez,

## SOLA, PERO ACOMPAÑADA

Después de un par de años girando con el primer espectáculo<br>de su compañía Rotura, el monólogo *protágorizo*, que se le ha aphadulo com ganas, la consagrada actriz Ester Bellver vuelve a los seconarios con *Tedas a la trav* a no occurano con *tousa u* una Lexto, sino que recita un cócid de piezas de quien la animó a dar el paso de montar su propia empresa tatatal, el código de montar su propia empresa tatatal, el código español Agustín Garc

### **CHÉJOV EN CUATRO PARADAS**

CHICA CONTENTATION PARTAMENTES CON EL SUBJECTIVO DE LA SUBJECTIVATION CON EL SUBJECTIVO DE LA SUBJECTIVO DE LA SUBJECTIVO DE PARTAMENTES EN PRESIDENTES PRESIDENTES PRESIDENTES PRESIDENTES PRESIDENTES PRESIDENTES PRESIDENTE

La prestigiosa sala La Guindalera reestrena Tros Años, una diversida adaptación testrial de un relatio de la método de sur encores y dispositiones que antes desamores, que mantíenes su ambientación en el siglo XIX y cuyos

personas por función, retoma *lván-off*, la pieza con la que inau-

personas por función, retoma *hán-off*, la pieza con la que inaugurano, una revisión de *binnos*, el esto que escribió un joven Y para terminar el repaso que tendiá esta termorada el genial escribió un para el esto que te

## PERIS-MENCHETA SE PASA<br>A LA DIRECCIÓN

Se está dedicando a la dirección y no le va nada mal. Peris-Men-Se esta decitembro a la direccion y no le va nata mal. Pens-Mense, che a che che de la che che de la che prime ra, escrita por Juan Diego Botto, habla de la lucha por sobrevivir, de los problemas sociales, todo relatado co

20 | EL DUENDE

Arriba: Le chant du Dindon © F. De La Haye. Abajo izda: Ester<br>The Containers - Abaja dechar Tres años © Alicia González.  $\overline{u}$ 

La tempetad, que después de pasar por el Festival de Almagro y<br>por la primera edición del Fringe de Madrid, desemboca en Las<br>Naves del Españel. **O /** *Un trozo invisible de este mundo***. Del 2**<br>de cotubre al 4 de noviembre /

## EL CIRCO EN CASA

Especiació y cotidianidad. La compañía francesa Rasposo<br>rebusca en los origens del circo para traer un show donde<br>caben contorsionistas y una vida de andar por casa, donde las executions del día a día se desarrollan en una pista, sin obvidar los<br>malabares y los números de acrobacía. Después de dos años de<br>gira por fin llegan a Madrid. **Os /Le chant du Dindon. Del 4 al** 21 de octubre, Teatro Circo Price

### EL CAZADOR CAZADO

**EL CALCIOUS CALCITION**<br>
EQUENTION COMPOSE SURPANDO POS demás? La verdad es un texto de Florián Zeller, que version<br>
10 de florián Zeller, que version alguns relacións Surfaces de florián Zeller, que version<br>
20 gradas Su co / La verenfrentan con ironía, desparpajo y mucho ingenio. **co.**<br>*dad*. Del 5 de octubre al 23 de diciembre. Teatro Cof

#### SIEMPRE SHAKESPEARE

**STEMP PLE STRANCE DE CONSECTE CONSECTED**<br>
T volvemos sobre Shakespeare, que se repite en la cartelera ma-<br>
drileña de esta temporada. Por si nos supieron a peco las Majorsos<br>
de Shakespeare, que se llevio tuvo en cartela mano vesosana possana a canto menos con a sociale delicada a la recurrente presencia del bosque en los textos del<br>dramartugo inglés. Obligatorio no perdérsela. Is *[Noche de Re-*<br>yes. Teatro **Abadia. Del 10 de octubre al 4** 

# DANZA ESPAÑOLA,<br>CLASICOS EN LA ZARZUELA

**CLASICOS EN LA ZARZUELA**<br>El Ballet Nacional de España as instala en el Teatro de la Zar-<br>El Ballet Nacional de España as instala en en d'Iearlo de Saja-<br>rouel adurante dos semans. El director del ballet, Antonio Naja-<br>la grata de Anárea D'Oãonco. Se llevará a cato, a derresta de sincionais, el estendido de lota de La Doãoncs, A *mi* padre, de Pilar Azorún, hija de Pedro Azorún. En esta ocasión la coreógrafa recoge esencia de la pieza que

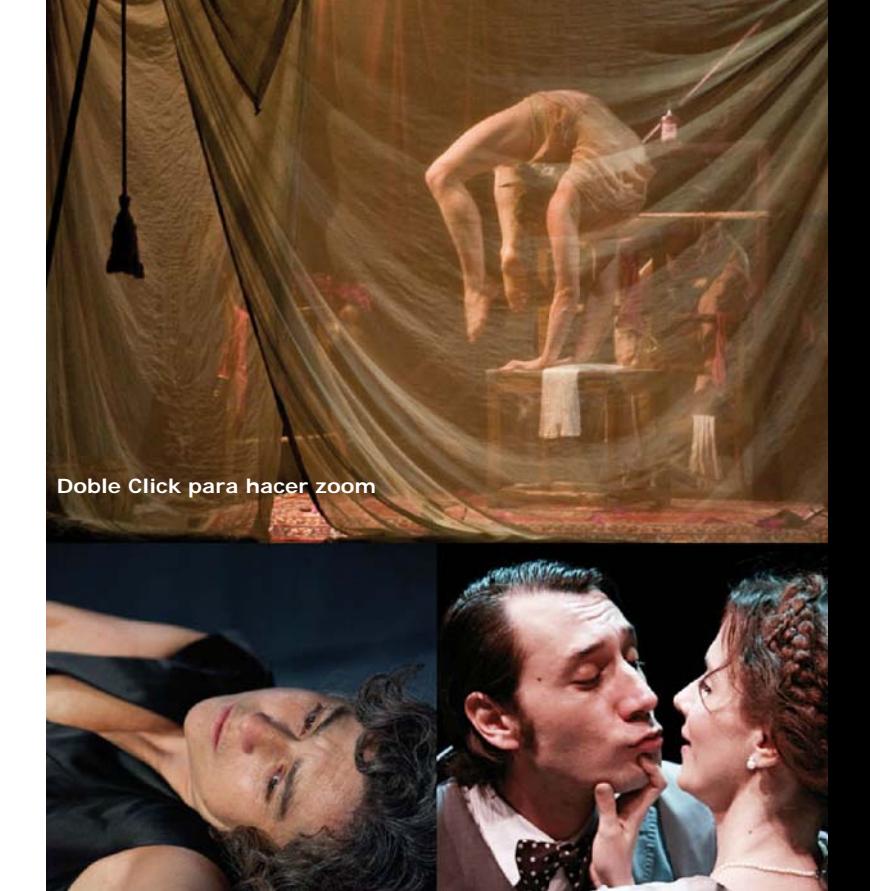

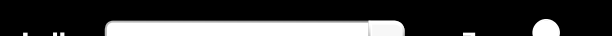